Dense Arithmetic over Finite Fields with  $\begin{picture}(180,10) \put(0,0){\line(1,0){15}} \put(15,0){\line(1,0){15}} \put(15,0){\line(1,0){15}} \put(15,0){\line(1,0){15}} \put(15,0){\line(1,0){15}} \put(15,0){\line(1,0){15}} \put(15,0){\line(1,0){15}} \put(15,0){\line(1,0){15}} \put(15,0){\line(1,0){15}} \put(15,0){\line(1,0){15}} \put(15,0){\line(1,0){15}} \put(15,0){\line($ CU MOD ular olynomial

> Sardar Anisul Haque<sup>1</sup> Xin Li<sup>2</sup> Farnam Mansouri<sup>1</sup> Marc Moreno Maza<sup>1</sup> Wei Pan<sup>3</sup> Ning Xie<sup>1</sup>

> > <sup>1</sup>University of Western Ontario, Canada <sup>2</sup>Universidad Carlos III, Spain 3 Intel Corporation, Canada

> > > ICMS, August 8, 2014

#### **[Overview](#page-1-0)**

- 2 [A many-core machine model for minimizing parallelism overheads](#page-7-0)
- [Putting the MCM model into practice](#page-14-0)
- [Adaptive algorithms](#page-20-0)
- 5 [Bivariate system solving](#page-26-0)

#### <span id="page-1-0"></span>**[Conclusion](#page-28-0)**

## **Background**

#### Reducing everything to multiplication

- Polynomial multiplication and matrix multiplication are at the core of many algorithms in symbolic computation.
- Algebraic complexity is often estimated in terms of multiplication time
- At the software level, this reduction is also common (Magma, NTL)
- Can we do the same for SIMD-multithreaded algorithms?

#### Building blocks in scientific software

- The Basic Linear Algebra Subprograms (BLAS) is an inspiring and successful project providing low-level kernels in linear algebra, used by LINPACK, LAPACK, MATLAB, Mathematica, Julia (among others).
- Other BB's successful projects: FFTW, SPIRAL (among others).
- The The GNU Multiple Precision Arithmetic Library project plays a similar role for rational numbers and floating-point numbers.
- No symbolic computation software dedicated to *sequential* polynomial arithmetic managed to play the unification role of the BLAS.

3 / 30

• Could this work in the case of GPUs?

## CUMODP Mandate (1/2)

#### Functionalities

- **Level 1:** basic arithmetic operations that are specific to a polynomial representation or a coefficient ring: multi-dimensional FFTs/TFTs, converting integers from CRA to mixed-radix representations
- Level 2: basic arithmetic operations for dense or sparse polynomials with coefficients in  $\mathbb{Z}/p\mathbb{Z}$ ,  $\mathbb Z$  or in floating point numbers: polynomial multiplication, polynomial division
- Level 3: advanced arithmetic operations on families of polynomials: operations based on subproduct trees, computations of subresultant chains.

## CUMODP Mandate (2/2)

#### Targeted architectures

- Graphics Processing Units (GPUs) with code written in CUDA,
- CUMODP aims at supporting BPAS (Basic Polynomial Algebra Subprograms) which targets multi-core processors and which is written in CilkPlus.
- Thanks to our Meta Fork framework, automatic translation between CilkPlus and OpenMP are possible, as well as conversions to  $C/C++$ .
- Unifiying code for CUMODP and BPAS is conceivable (see the SPIRAL project) but highly complex (multi-core processors enforce memory consistency while GPUs do not, etc.)

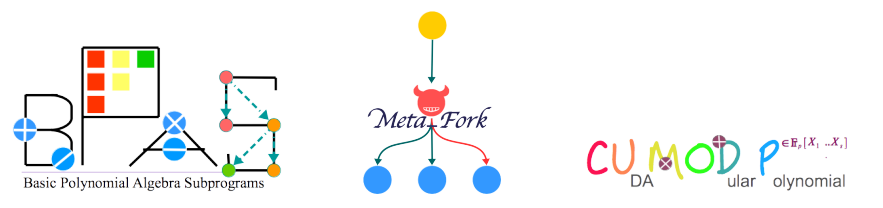

## CUMODP Design

#### Algorithm choice

- Level 1 functions (n-D FFTs/TFTs) are highly optimized in terms of arithmetic count, locality and parallelism.
- Level 2 functions provide several algorithms or implementation for the same operation: coarse-grained & fine-grained, plain & FFT-based.
- Level 3 functions combine several Level 2 algorithms for achieving a given task.

#### Implementation techniques

- At Level 2, the user can choose between algorithms minimizing work or algorithms maximizing parallelism
- At Level 3, this leads to adaptive algorithms that select appropriate Level 2 functions depending on available resources (number of cores, input data size).

#### Main features

- **o** developers and users have access to the same code.
- mainly 32bit arithmetic so far
- Regression tests and benchmark scripts are also distributed.
- Documentation is generated by doxygen.
- A manually written documentation is work in progress.
- Three student theses and about 10 papers present & document CUMODP.

#### **[Overview](#page-1-0)**

2 [A many-core machine model for minimizing parallelism overheads](#page-7-0)

[Putting the MCM model into practice](#page-14-0)

- [Adaptive algorithms](#page-20-0)
- 5 [Bivariate system solving](#page-26-0)

#### <span id="page-7-0"></span>**[Conclusion](#page-28-0)**

## A many-core machine model

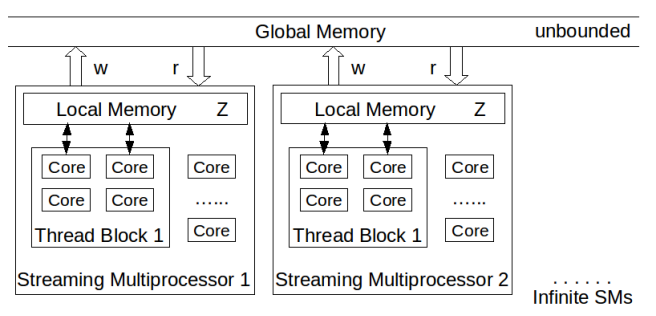

#### **Many-core Machine**

Similarly to a CUDA program, an MMM program specifies for each kernel the number of thread-blocks and the number of threads per thread-block.

## A many-core machine model: programs

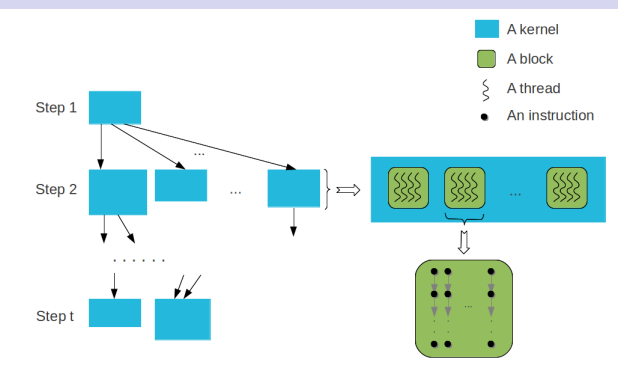

An MMM program  $P$  is a directed acyclic graph (DAG), called **kernel DAG** of  $P$ , whose vertices are kernels and edges indicate serial dependencies.

Since each kernel of the program  $\mathcal P$  decomposes into a finite number of thread-blocks, we map  $\mathcal P$  to a second graph, called **thread-block DAG** of  $P$ , whose vertex set consists of all thread-blocks of  $P$ . 10 / 30

#### Machine parameters

- Z: Size (expressed in machine words) of the local memory of any SM.
- $U$ : Time (expressed in clock cycles) to transfer one machine word between the global memory and the local memory of any SM. (Assume  $U > 1$ .)

Thus, if  $\alpha$  and  $\beta$  are the maximum number of words respectively read and written to the global memory by a thread of a thread-block, then the data transferring time  $T<sub>D</sub>$  between the global and local memory of a thread-block satisfies  $T_D \leq (\alpha + \beta) U$ .

## A many-core machine model: complexity measures  $(1/2)$

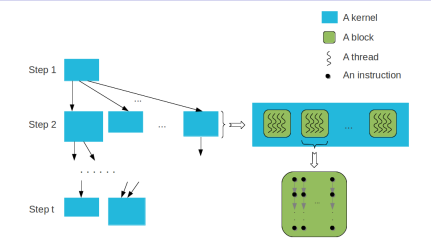

For any kernel  $K$  of an MMM program,

- work  $W(K)$  is the total number of local operations of all its threads;
- **span**  $S(K)$  is the maximum number of local operations of one thread.

For the entire program  $P$ ,

- work  $W(P)$  is the total work of all its kernels;
- **span**  $S(\mathcal{P})$  is the longest path, counting the weight (span) of each vertex (kernel), in the kernel DAG.

## A many-core machine model: complexity measures (2/2)

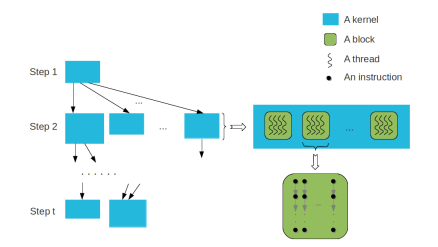

For any kernel  $K$  of an MMM program,

• parallelism overhead  $O(K)$  is the total data transferring time among all its thread-blocks.

For the entire program  $P$ ,

**• parallelism overhead**  $O(P)$  is the total parallelism overhead of all its kernels.

## A many-core machine model: running time estimates

A Graham-Brent theorem with parallelism overhead

**Theorem.** Let K be the maximum number of thread blocks along an anti-chain of the thread-block DAG of P. Then the running time  $T_{\mathcal{P}}$  of the program  $P$  satisfies:

$$
T_{\mathcal{P}}\leq (N(\mathcal{P})/K+L(\mathcal{P})) C(\mathcal{P}),
$$

where

.

 $N(\mathcal{P})$ : number of vertices in the thread-block DAG,  $L(P)$ : critical path length (where length of a path is the number of edges in that path) in the thread-block DAG.

Note: The Graham-Brent theorem: , a greedy scheduler operating with  $P$  processors executes a multithreaded computation with work  $T_1$  and span  $T_{\infty}$  in time

$$
T_P \leq T_1/P + T_\infty
$$

#### **[Overview](#page-1-0)**

2 [A many-core machine model for minimizing parallelism overheads](#page-7-0)

#### 3 [Putting the MCM model into practice](#page-14-0)

- 4 [Adaptive algorithms](#page-20-0)
- 5 [Bivariate system solving](#page-26-0)

#### <span id="page-14-0"></span>**[Conclusion](#page-28-0)**

Applying MCM to minimize parallelism overheads by determining an appropriate value range for a given program parameter

- In each case, a program  $P(s)$  depends on a parameter s which varies in a range S around an initial value  $s_0$ ;
- the work ratio  $\mathit{W_{s_0}}/\mathit{W_{s}}$  remains essentially constant, meanwhile the parallelism overhead  $O<sub>s</sub>$  varies more substantially, say  $O_{\mathsf{s}_0}/O_\mathsf{s}\in\Theta(\mathsf{s}-\mathsf{s}_0);$
- Then, we determine a value  $s_{\min} \in \mathcal{S}$  maximizing the ratio  $O_{\mathsf{s_0}}/O_{\mathsf{s}}.$
- Next, we use our version of Graham-Brent theorem to check whether the upper bound for the running time of  $\mathcal{P}(s_{\text{min}})$  is less than that of  $P(s_0)$ . If this holds, we view  $P(s_{\min})$  as a solution of our problem of algorithm optimization (in terms of parallelism overheads).

## MCM applied to plain univariate polynomial division

Applying MCM to the polynomial division operation

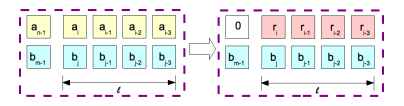

Naive division algorithm of a thread-block with  $s = 1$ : each kernel performs 1 division step

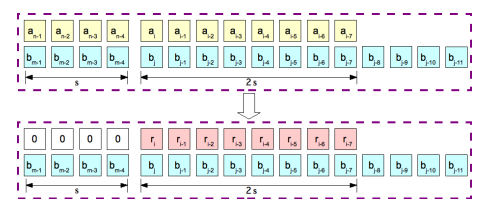

Optimized division algorithm a thread-block with  $s > 1$ : each kernel performs s division steps

• 
$$
\frac{W_1}{W_s} = \frac{8(Z+1)}{9Z+7}
$$
,  $\frac{O_1}{O_s} = \frac{20}{441}Z$ ,  $\frac{T_1}{T_s} = \frac{(3+5U)Z}{3(Z+21U)}$ .

- $\bullet$   $T_1/T_s > 1$  if and only if  $Z > 12.6$  holds, which clearly holds on actual GPU architectures.
- Thus, the optimized algorithm (that is for  $s > 1$ ) is overall better than the naive one (that is for  $s = 1$ ).

## MCM applied to plain univariate polynomial multiplication and the Euclidean algorithm  $(1/2)$

Applying MCM to the plain multiplication and the Euclidean algorithm

- For plain polynomial multiplication, this analysis suggested to minimize s.
- For the Euclidean algorithm, our analysis suggested to maximize the program parameter s.
- Both are verified experimentally.

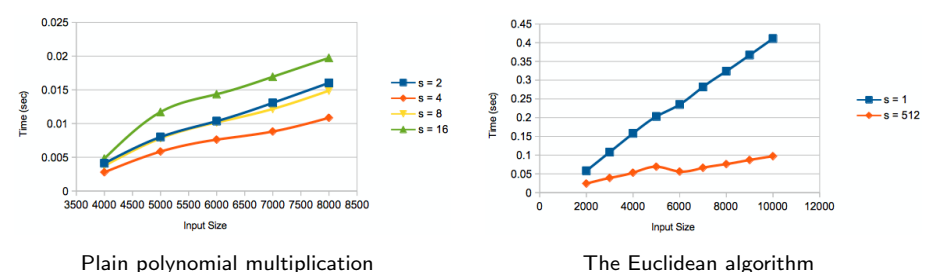

MCM applied to plain univariate polynomial multiplication and the Euclidean algorithm  $(1/2)$ 

CUMODP vs NTL

- CUMODP: plain but parallel algorithms
- NTL: asymptotically fast FFT-based but serial algorithms
- Our experimentations are executed on a NVIDIA Tesla M2050 GPU and an Intel Xeon X5650 CPU.

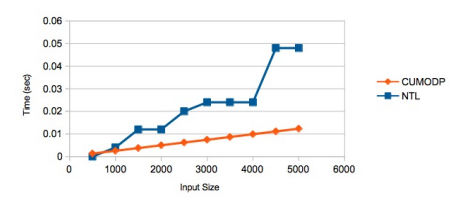

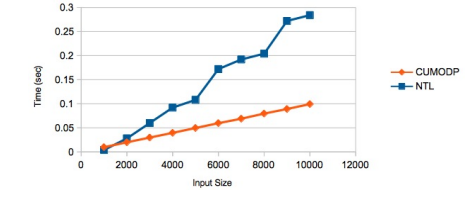

CUMODP plain polynomial division vs NTL FFT-based polynomial division.

CUMODP plain Euclidean algorithm vs NTL FFT-based polynomial GCD.

### FFT-based multiplication

Our GPU implementation relies on Stockham FFT algorithm

- Let d be the degree, then  $n = 2^{\lceil \log_2(2d-1) \rceil}$ .
- Based on the MCM, the work is 15 n  $\log_2(n) + 2 n$ , the span is 15  $n + 2$ , and the parallelism overhead is  $(36 n + 21) U$ .

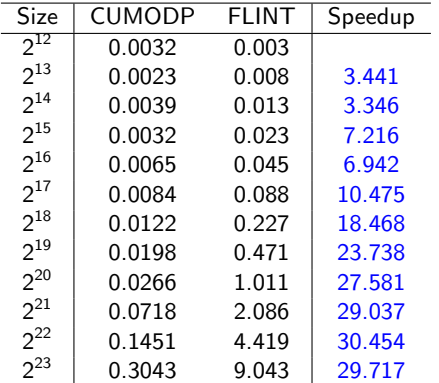

Table: Running time (in sec.) for FFT-based polynomial multiplication: CUMODP  $v_{\text{S0/30}}$ 

#### **[Overview](#page-1-0)**

- 2 [A many-core machine model for minimizing parallelism overheads](#page-7-0)
- [Putting the MCM model into practice](#page-14-0)

#### 4 [Adaptive algorithms](#page-20-0)

5 [Bivariate system solving](#page-26-0)

#### <span id="page-20-0"></span>**[Conclusion](#page-28-0)**

Challenging in parallel implementation:

- The divide-and-conquer formulation of operations is not sufficient to provide enough parallelism.
- One must parallelize the underlying polynomial arithmetic operations.
- The degrees of the involved polynomials vary greatly during the course of the execution of operations (subproduct tree, evaluation or interpolation).
- So does the work load of the tasks, which makes those algorithms complex to implement on many-core GPUs.

## Subproduct trees

Subproduct tree technique

- Split the point set  $U = \{u_0, \ldots, u_{n-1}\}$  with  $n = 2^k$  into two halves of equal cardinality and proceed recursively with each of the two halves.
- This leads to a complete binary tree  $M_n$  of depth k having the points  $u_0, \ldots, u_{n-1}$  as leaves.
- Let  $m_i = x u_i$  and define each non-leaf node in the binary tree as a polynomial multiplication

$$
M_{i,j} = m_{j \cdot 2^i} \cdot m_{j \cdot 2^i + 1} \cdot \cdot \cdot m_{j \cdot 2^i + 2^i - 1} = \prod_{0 \leq \ell < 2^i} m_{j \cdot 2^i + \ell}.
$$

- $\bullet$  For each level of the binary tree smaller than a threshold  $H$ , we compute the subproducts using plain multiplication.
- $\bullet$  For each level of the binary tree larger than the threshold H, we compute the subproducts using FFT-based multiplication.
- Associated with the subproduct tree  $M_n$   $(n=2^k),$  the subinverse tree Inv $M_n$  is a complete binary tree with the same height as  $M_n$ .
- For  $j$ -th node of level  $i$  in  $InvM_n$  for  $0\leq i\leq k$ ,  $0\leq j < 2^{k-i}$ ,

 $InvM_{i,j} \cdot rev_{2^i}(M_{i,j}) \equiv 1 \text{ mod } x^{2^i},$ 

where  $rev_{2^i}(M_{i,j}) = x^{2^i} M_{i,j}(1/x)$ .

## Multi-point evaluation & interpolation: estimates

Given a univariate polynomial  $f\in \mathsf{K}[x]$  of degree less than  $n=2^k$  and evaluation points  $u_0, \ldots, u_{n-1} \in K$ , compute  $(f(u_0), \ldots, f(u_{n-1}))$ . (Recall Recall the threshold  $H$  in the subproduct (subinverse) tree.)

- the work is  $O(n \log_2^2(n) + n \log_2(n) + n 2^H)$ ,
- the span is  $\mathsf{O}(\log_2^2(n) + \log_2(n) + 2^H)$ , and
- the parallelism overhead is  $\mathsf{O}((\log_2^2(n) + \log_2(n) + H) \, U).$

Given distinct points  $u_0, \ldots, u_{n-1} \in K$  and arbitrary values  $v_0, \ldots, v_{n-1} \in K$ , compute the unique polynomial  $f \in K[x]$  of degree less than  $n=2^k$  that takes the value  $v_i$  at the point  $u_i$  for all  $i$ .

- the work is  $\mathsf{O}(n\,\log_2^2(n)+n\,\log_2(n)+n\,2^{\mathsf{H}})$ ,
- the span is  $\mathsf{O}(\log_2^2(n) + \log_2(n) + 2^H)$ , and
- the parallelism overhead is  $\mathsf{O}(\log_2^2(n) + \log_2(n) + H).$

## Multi-point evaluation & interpolation: benchmarks

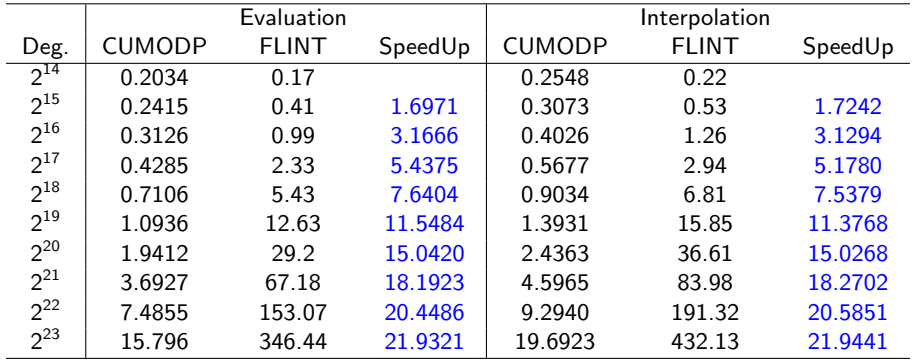

Table: Running time (in sec.) on NVIDIA Tesla C2050 for multi-point evaluation and interpolation: CUMODP vs FLINT.

#### **[Overview](#page-1-0)**

- 2 [A many-core machine model for minimizing parallelism overheads](#page-7-0)
- [Putting the MCM model into practice](#page-14-0)
- [Adaptive algorithms](#page-20-0)
- 5 [Bivariate system solving](#page-26-0)

#### <span id="page-26-0"></span>**[Conclusion](#page-28-0)**

## GPU support for bivariate system solving

Bivariate polynomial system solver (based on the theory of regular chains)

- Polynomial subresultant chains are calculated in CUDA.
- Univariate polynomial GCDs are computed in C either by means of the plain Euclidean algorithm or an asymptotically fast algorithm.

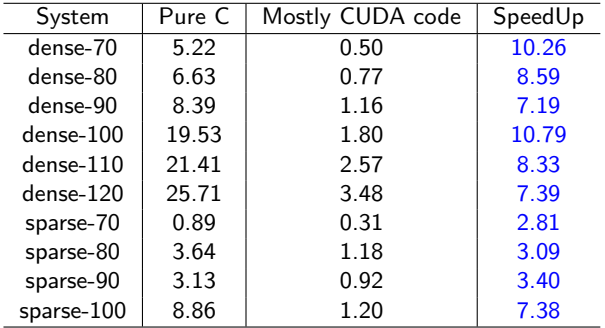

Table: Running time (in sec.) for bivariate system solving over a small prime field

#### **[Overview](#page-1-0)**

- 2 [A many-core machine model for minimizing parallelism overheads](#page-7-0)
- [Putting the MCM model into practice](#page-14-0)
- [Adaptive algorithms](#page-20-0)
- 5 [Bivariate system solving](#page-26-0)

<span id="page-28-0"></span>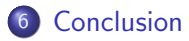

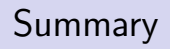

# $CU_{DA}$ MOD<sub>ular</sub>  $P_{\text{olynomial}}^{\epsilon_{F_r[X_1...X_r]}}$

www.cumodp.org